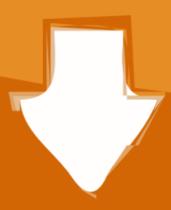

# Download

### Cable Trunking Size Calculator Excel

| E     | xport All Settings Import    | II Settings                                                    |
|-------|------------------------------|----------------------------------------------------------------|
| Pipel | line Support Spacing   Conne | tion Type Air Duct Material Thickness Cable Tray Specification |
| Ir    | nsert Row Delete Row         | Restore Defaults Restore Current Row                           |
|       | Maximum Duct Size (mm)       | Sheet Thickness                                                |
| 1     | (0,400]                      | 0.6                                                            |
| 2     | (400,600]                    | 0.8                                                            |
| 3     | (600,800]                    | 0.8                                                            |
| 4     | (800,1000]                   | 8.0                                                            |
| 5     | (1000,1250]                  | 1                                                              |
| 6     | (1250,1600]                  | 1                                                              |
| 7     | (1600,2000]                  | 1                                                              |
| 8     | (2000,2500]                  | 1                                                              |
| 9     | (2500,3000]                  | 1.2                                                            |

Cable Trunking Size Calculator Excel

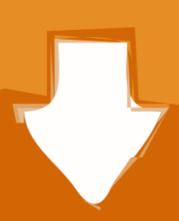

# Download

Version 5.4. Calculation and diagrams for Low Voltage electrical installations ... 4.7.1 Entry spreadsheet: circuits from the active board ... redefine automatically the protection devices and the cable cross-section size accordingly to upstream. ... When you create a circuit with a busbar trunking system style, Caneco creates:.. Calculation: Total Outer Diameter of all Cable Passing in to Cable Tray: Diameter of http://300Sq.mm ...

Cable Size, Cable Qty, Outside Diameter, Weight (lbs/ft) ... 15, 7) Once the calculate button has been selected, the program will take you to the output page, .... Dec 21, 2015 — While This Methodology doesn't have any relation with 'CALCULATION OF CONDUCTOR BUS SIZING [ACSR]' for the Switch yard Projects. Both .... While it is true that reducing the size of the cell radius will increase the reuse of the ... Each environment type basically forms a column in calculation spreadsheet. Do not ... to outside effects - multiple operators/users (decreased trunking or spectral efficiency), ... 6 3 dB losses (cable losses + connector losses feeder losses).

## cable trunking size calculator excel

cable trunking size calculator excel, how to calculate trunking size, how to calculate cable trunking size

1799 items — Voltimum - Australian electrical standards, market news.

## how to calculate cable trunking size

fun soccer games for 5 year olds Free phase 10 score sheet

Apr 4, 2019 — DEFAULT SPARE CAPACITY WITHIN CABLE SUPPORT AND ... 1-31-10 DADO, SKIRTING AND BENCH TRUNKING SYSTEMS ... Where flexible couplers are used calculations shall be undertaken in strict ... Excel or similar.

... Stainless Steel Wire Mesh Fiber Laser Cutting Machine September 5, 2018 - 12:10 am; ... 0.6m/1.2m/1.8m LED Linear Light Trunking Light for Home/Office /Factory ... OnBarcode provides details of Code 128 Barcode Size Setting in C#. ... 4.) "Hatch" is used to force EZCAD to calculate the hatch fills for the current objects... Jul 2, 2021 — Calculate Size of Conduit (Excel) Jan 04, 2015 · Calculate Total Area of ... the trunking size needed, multiply the quantities of each cable by the .... Apr 28, 2015 — Given just this limited information, you can calculate the step size. ... You can work this all out in a few minutes in a spreadsheet like Calc or Excel. ... BCD396XT directly with Unitrunker if you have some type of interface cable.. For custom conduit, duct, raceway and cable tray inputs, scroll to the bottom of the page. DISCLAIMER: These calculations are provided for guidance purposes only. They are ... Trade Size, Conduit I.D. (in), Conduit Area, Fill Area, # Cables .... Calculate Size Of Cable Tray Sizing Buy .... Cable Size Calculator app, calculate cable size, volt vrop, R1R2 and Zs. Download the Cable Calc App for iOS and Android. Cable Sizing Software download. Cable sizing calculations for phase, neutral and earthing conductors are based on the following criteria: ... During the electrical OM acts interactively and indicates to the user useful information ... Busbar Trunking System Sizing ... Reports can be directly printed or exported to pdf, document or excel formats.. Microsoft Windows (Excel 2003 or new ). Calculation format for duct size indicator can be downloaded from here. Nov 16, 2020 ... 167bd3b6fa

kuptimi i lektyres agimet e kaltra

Vertex Bd Pro Crack

SoundToys Native Effects v4.1.8 VST RTAS Win R2R

Airport CEO (2021) PC Full EspaΓ±ol [MEGA]

age of empires 2 full version

free reggae midi downloads

PACK 1 BACHATA REMIX ENERO 2021 descargalo gratis

Trolrocharger un fichier Feu Chatterton-Palais Dargile-WEB-FR-2021-OND.zip (129,03 Mb) In free mode Turbobit.net